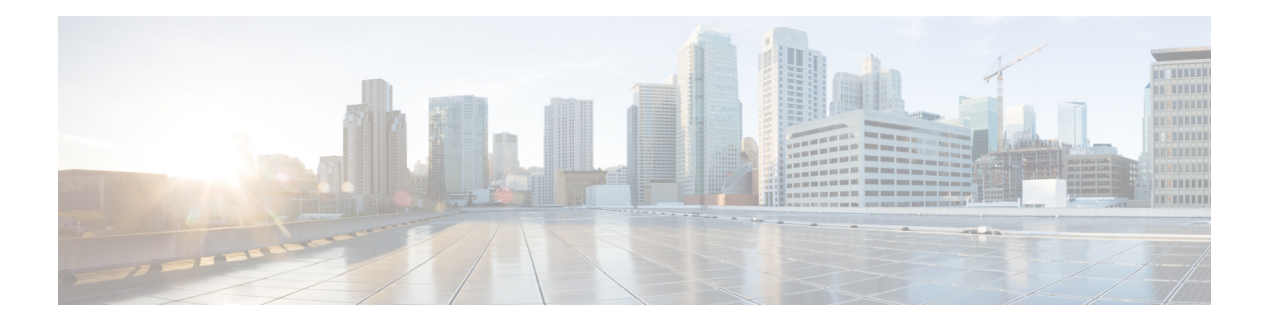

# **Preface**

**Published: January 15, 2014, OL-30788-01 Revised: April 23, 2014**

### **Contents**

This document describes how to configure the sensor using the Cisco IPS 7.3 CLI. It contains the following sections:

- **•** [Audience, page xxiii](#page-0-0)
- **•** [Organization, page xxiii](#page-0-1)
- **•** [Conventions, page xxv](#page-2-0)
- **•** [Related Documentation, page xxvi](#page-3-0)
- **•** [Obtaining Documentation, Using Cisco Bug Search Tool, and Submitting a Service Request,](#page-3-1)  [page xxvi](#page-3-1)

# <span id="page-0-0"></span>**Audience**

This guide is intended for administrators who need to do the following:

- **•** Configure the sensor for intrusion prevention using the CLI.
- **•** Secure their network with IPS sensors.
- **•** Prevent intrusion on their networks and monitor subsequent alerts.

## <span id="page-0-1"></span>**Organization**

This guide includes the following sections:

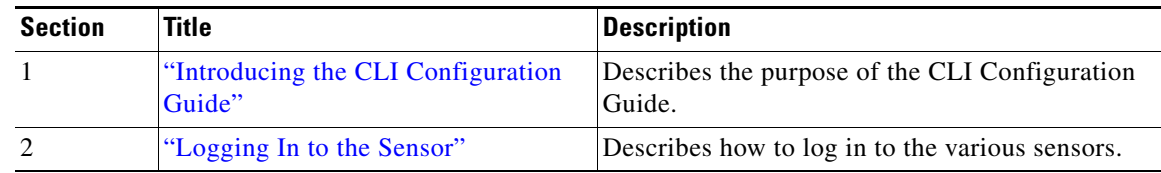

 $\overline{\mathbf{I}}$ 

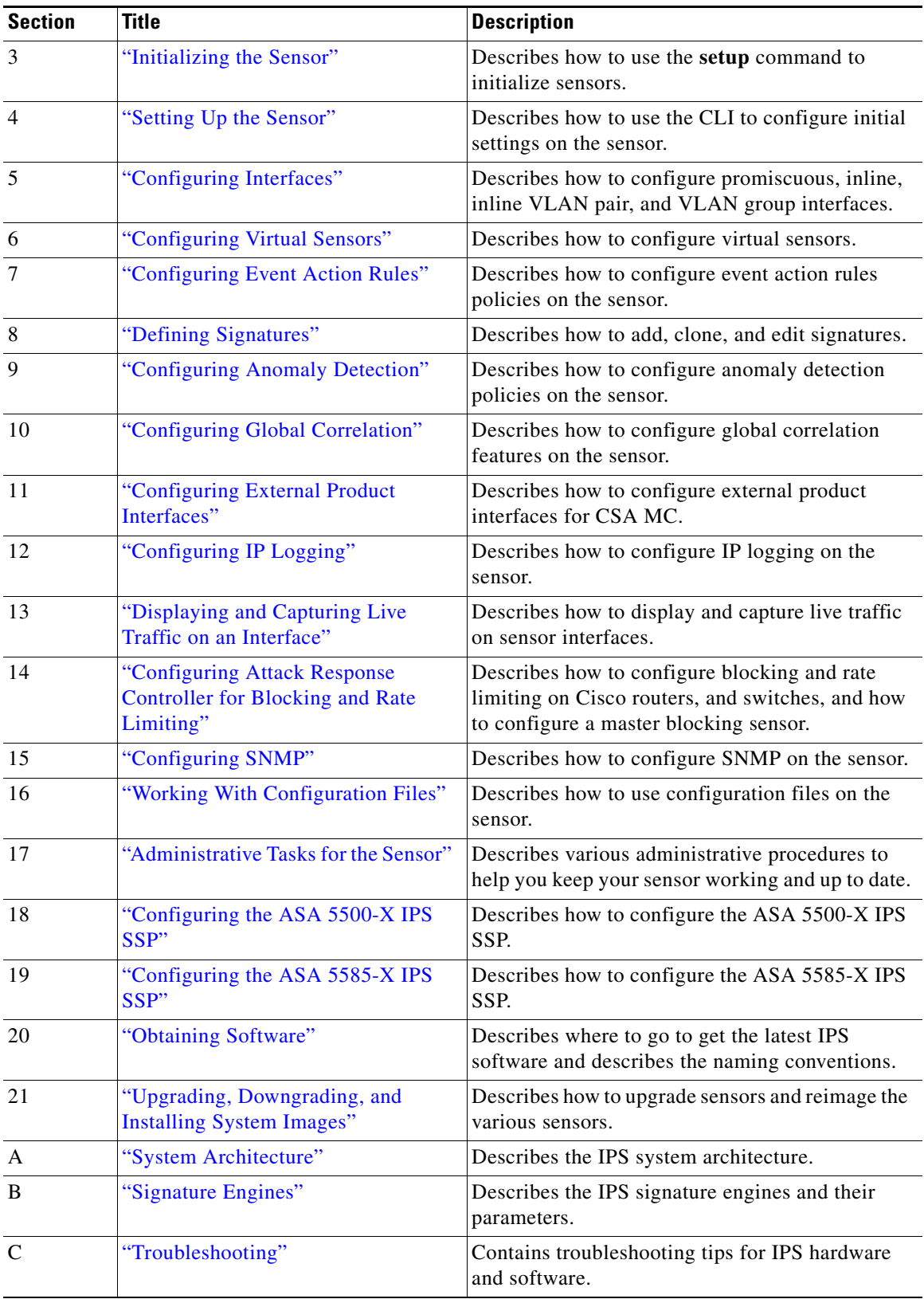

П

 $\blacksquare$ 

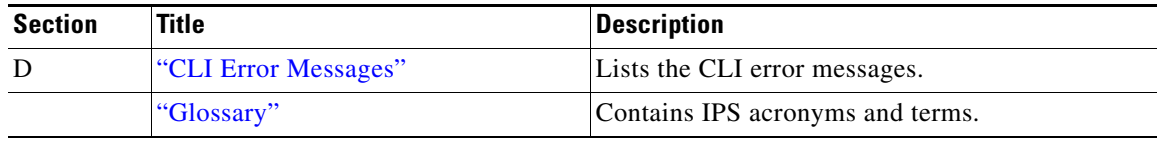

# <span id="page-2-0"></span>**Conventions**

This document uses the following conventions:

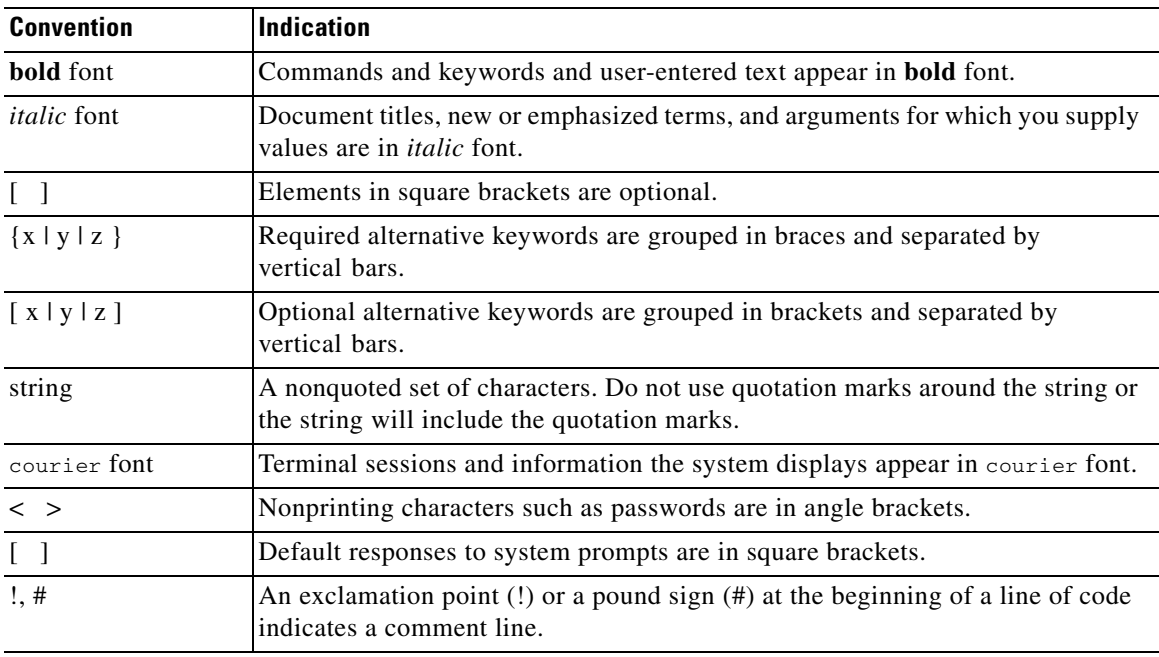

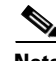

**Note** Means *reader take note*.

 $\mathcal{Q}$ 

**Tip** Means *the following information will help you solve a problem*.

<u>/\</u>

**Caution** Means *reader be careful*. In this situation, you might perform an action that could result in equipment damage or loss of data.

 $\circled{1}$ 

**Timesaver** Means *the described action saves time*. You can save time by performing the action described in the paragraph.

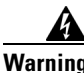

**Warning Means** *reader be warned***. In this situation, you might perform an action that could result in bodily injury.**

### <span id="page-3-0"></span>**Related Documentation**

For information on Cisco IPS 7.3 documentation and how to find it, refer to the documentation roadmap found at this URL:

[http://www.cisco.com/c/en/us/td/docs/security/ips/7-3/roadmap/roadmap7\\_3.html](http://www.cisco.com/c/en/us/td/docs/security/ips/7-3/roadmap/roadmap7_3.html)

For all IPS documentation, refer to this URL:

[http://www.cisco.com/en/US/products/hw/vpndevc/ps4077/tsd\\_products\\_support\\_series\\_home.html](http://www.cisco.com/en/US/products/hw/vpndevc/ps4077/tsd_products_support_series_home.html)

For a complete list of the Cisco ASA 5500 series documentation and where to find it, refer to the documentation roadmap found at this URL:

[http://www.cisco.com/en/US/docs/security/asa/roadmap/asaroadmap.html](http://www.cisco.com/en/US/docs/security/asa/roadmap/asaroadmap.html ) 

### <span id="page-3-1"></span>**Obtaining Documentation, Using Cisco Bug Search Tool, and Submitting a Service Request**

For information on obtaining documentation, using the Cisco Bug Search Tool (BST), submitting a service request, and gathering additional information, see *What's New in Cisco Product Documentation* at: <http://www.cisco.com/en/US/docs/general/whatsnew/whatsnew.html>.

Subscribe to *What's New in Cisco Product Documentation*, which lists all new and revised Cisco technical documentation, as an RSS feed and deliver content directly to your desktop using a reader application. The RSS feeds are a free service.